# **PROCUREMENT SERVICES** CAMPUS NEWS & INFORMATION

Procurement Services eNews chronicles UW procurement news and information to assist faculty and staff in staying knowledgeable by providing tips and guidance, and details about upcoming improvements with UW systems or processes in our rapidly changing procurement landscape.

PLEASE NOTE THAT NOT ALL TOPICS IN THIS NEWSLETTER APPLY UNIVERSALLY ACROSS ALL UW DEPARTMENTS AND MEDICAL CENTERS, ALWAYS FOLLOW YOUR OWN DEPARTMENT POLICIES.

#### **June 25, 2015 2013-15 Biennium Close Special Edition**

# **In This Issue**

- What does the Biennium Close mean to the University of Washington?
- Important Imminent Transaction Type Deadlines
- System Availability
- Key Biennium Close Webpages

# **Biennium Close Special Edition**

# **What does the Biennium Close mean to the University of Washington?**

To comply with Washington State accounting procedures for closing out the current Biennium, the University's books of account will be held open for a limited time during the month of July to record transactions processed after June 30 relating to business of the expiring fiscal period.

The dates contained in the "**[Biennium Cut-Off Dates](http://f2.washington.edu/fm/ps/tools-for-reconciling/bienniumclose/cutoff)**" web page are the final dates on which various transactions must be received, and or processed, to ensure recording as 2013-2015 business.

# **Important Imminent Transaction Type Deadlines**

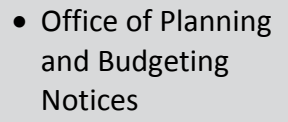

- $-$  Biennium Guidelines
- Self-sustain Research & Training ar Budget De
- Changing or C eProcuremen **Blanket Purch** Orders (BPOs) Webpage
- Biennium Clos FAQ's
- Biennium Clos Contact Inform

# **Quick Links**

**Procurement Servi [Website](http://f2.washington.edu/fm/ps/home) Ariba Buying Porta** 

**[Newsletter Archive](http://f2.washington.edu/fm/ps/resources/communications-and-outreach/campus-newsletter-archives)**

**Services**

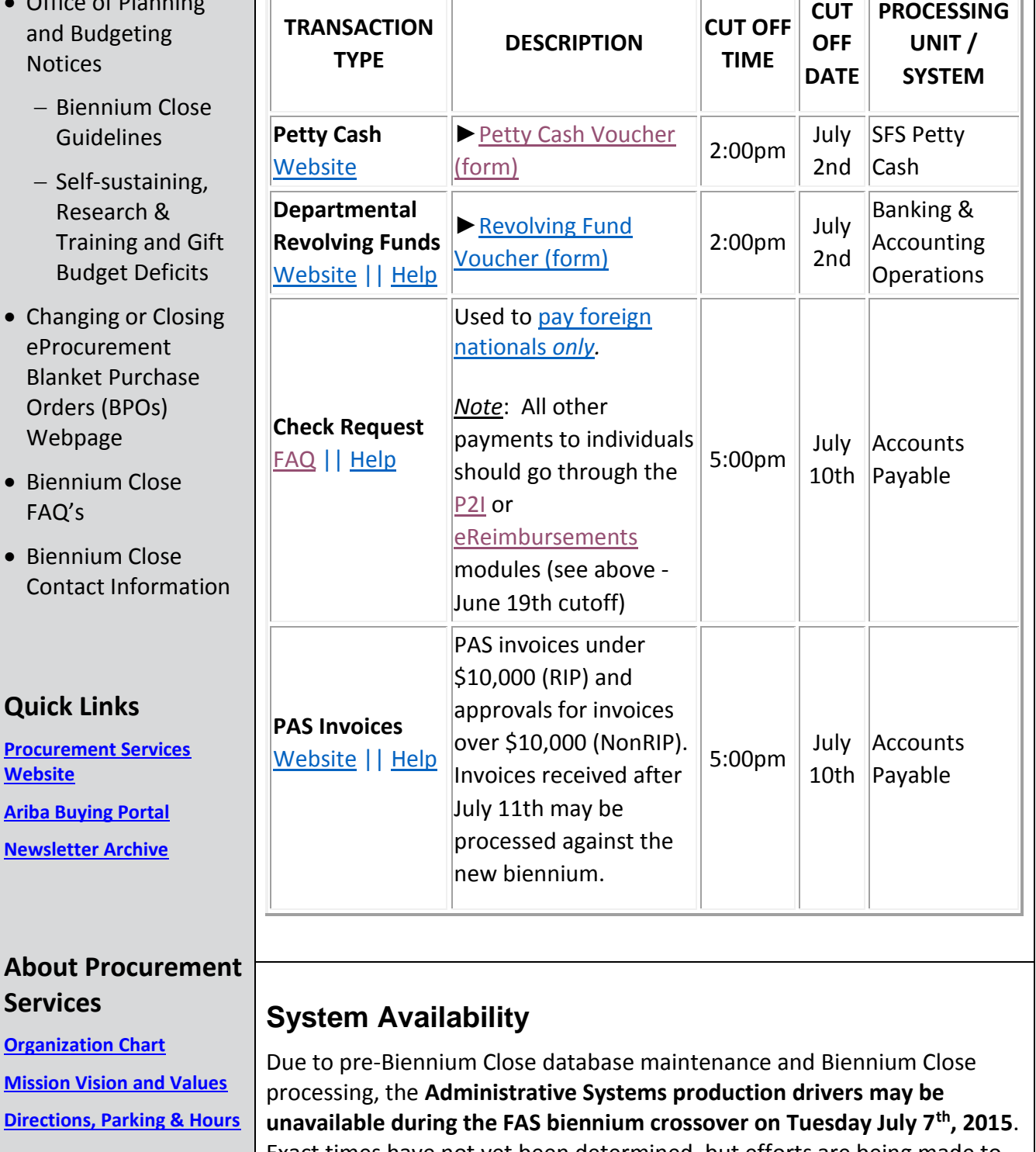

#### **Contact Us Newsletter Editor:** [djwright@uw.edu](mailto:djwright@uw.edu) Exact times have not yet been determined, but efforts are being made to minimize the downtime. **Here is what we currently know:** The First Close (EOM1) of accounting month 24 will occur on Thursday, **July 2, 2015**.

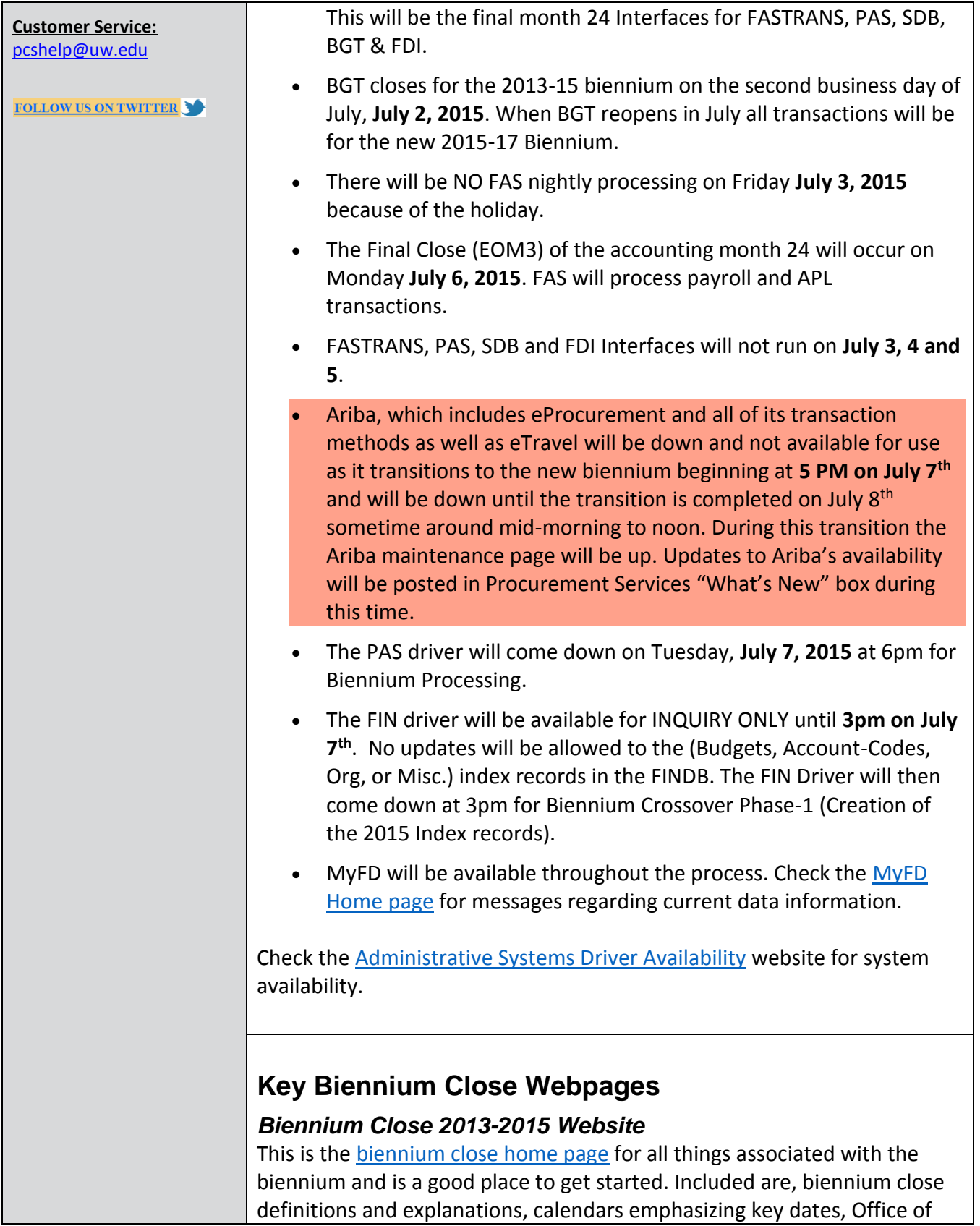

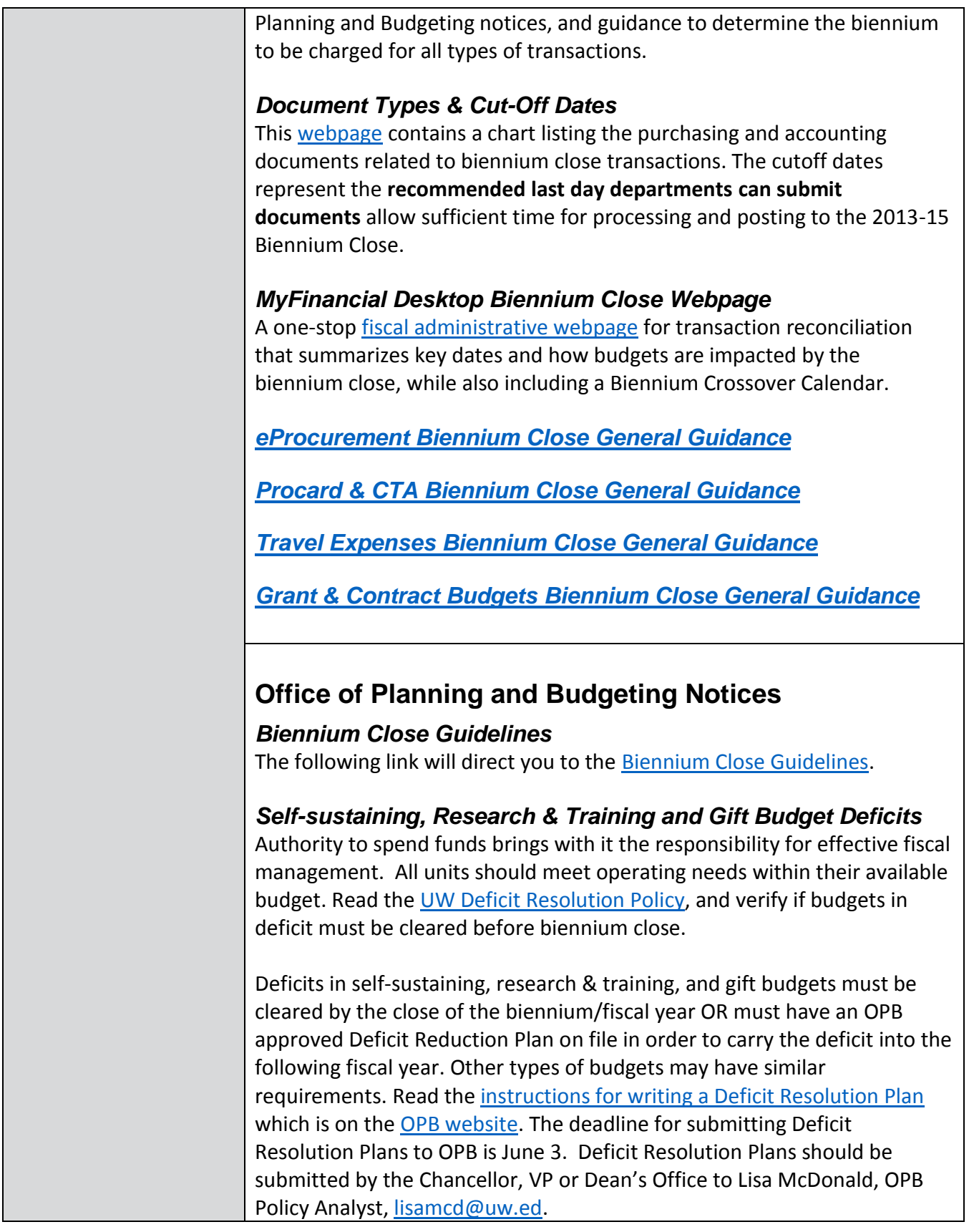

Questions? Contact Lisa McDonald at the email indicated or at 206-685- 9410.

# **[Changing or Closing eProcurement Blanket Purchase](https://f2.washington.edu/fm/ps/change-close-BPO)  [Orders \(BPOs\) Webpage](https://f2.washington.edu/fm/ps/change-close-BPO)**

**What Is It?** This new webpage includes general information about the BPO change and close processes, along with more specific guidance, such as tips, best practices, and step-by-step instructions.

**Why Is This Important?** Thanks to valuable feedback from our process partners, we created this webpage dedicated to the process of changing and closing BPOs, including the following items:

- Who can change/close a BPO and when
- What you can and cannot change on a BPO
- Step-by-step instructions on how to:
- Access the Change screen
- Change a BPO's Contact
- Change Contract Dates
- Change Contract Funds & Tolerance Percentages
- Change Line Item Amount or Quantity
- Grant or Remove Edit Access
- Close a BPO
- Links to additional resources

**What you need to do:** When you need to change or close a BPO, you no longer need to complete the request form in the *[Changing or Closing](http://f2.washington.edu/fm/ps/change-close)  [eProcurement Catalog and Non-Catalog Orders](http://f2.washington.edu/fm/ps/change-close)* page. Instead, visit the *[Changing or Closing eProcurement Blanket Purchase Orders](https://f2.washington.edu/fm/ps/change-close-BPO)* page and follow the step-by-step instructions.

# **[Biennium Close FAQ's](https://f2.washington.edu/fm/ps/faq-external?term_node_tid_depth=Biennium%20Close)**

Get some quick answers about the biennium close by going to this webpage.

# **Significant Biennium Close FAQ's:**

*Are grant budgets and invoices from subcontracts subject to the Biennium schedule?*

Sub-Contracts are not subject to Biennium rules; however, invoices should be paid in the correct accounting period regardless of budget type.

## *How can I process RSTs, RTEs and OSETs during a Biennium Close?*

RSTs, RTEs and OSETs can only be processed through the expense transfer. Learn more at [http://f2.washington.edu/fm/ps/bienniumclose](http://f2.washington.edu/fm/ps/bienniumclose-onlinetransfers)[onlinetransfers](http://f2.washington.edu/fm/ps/bienniumclose-onlinetransfers)

## *Why can't I see my remaining encumbrance balance?*

If a department creates a PO with service dates that go into the new biennium, PAS will automatically split the encumbrance amount between the time remaining in this biennium and future biennia. The money is still available for use, however the encumbrance balance will not display correctly (as a lump sum) in either PAS or MyFD.

[Click here to see screenshots](http://f2.washington.edu/fm/ps/sites/default/files/biennium/Encumbrances%20in%20PAS%20vs%20MyFD%20for%20Current%20or%20Next%20Biennium.pdf) of how this will show on PAS and MyFD.

### *When will you see transactions in MyFD or PAS?*

During dual biennium processing, PAS transactions for old and new biennium are viewable each day in the PAS driver. FAS processes transactions for one biennium per night. Those transactions are viewable in MyFD and the FIN driver on the following days:

#### **FAS Accounting Months**

- Month  $24 = Old$  biennium transactions processed in June
- Month  $25 = Old$  biennium transactions processed in July
- Month  $01 =$  July transactions first month of the new biennium
- Month  $02$  = August transactions

### *How can I trace an encumbrance balance? Is it completely different from what is in MyFD and/or the BAR?*

If purchase orders are placed with either a contract or service term that extends into a future biennium, or is beyond the current biennium period, PAS creates a pending encumbrance for the future biennium. PAS calculates this balance based on the contract terms.

The funds that are moved to the future biennium are available for use in current biennium. The PAS system will move the funds as the need may arise with invoice payments.

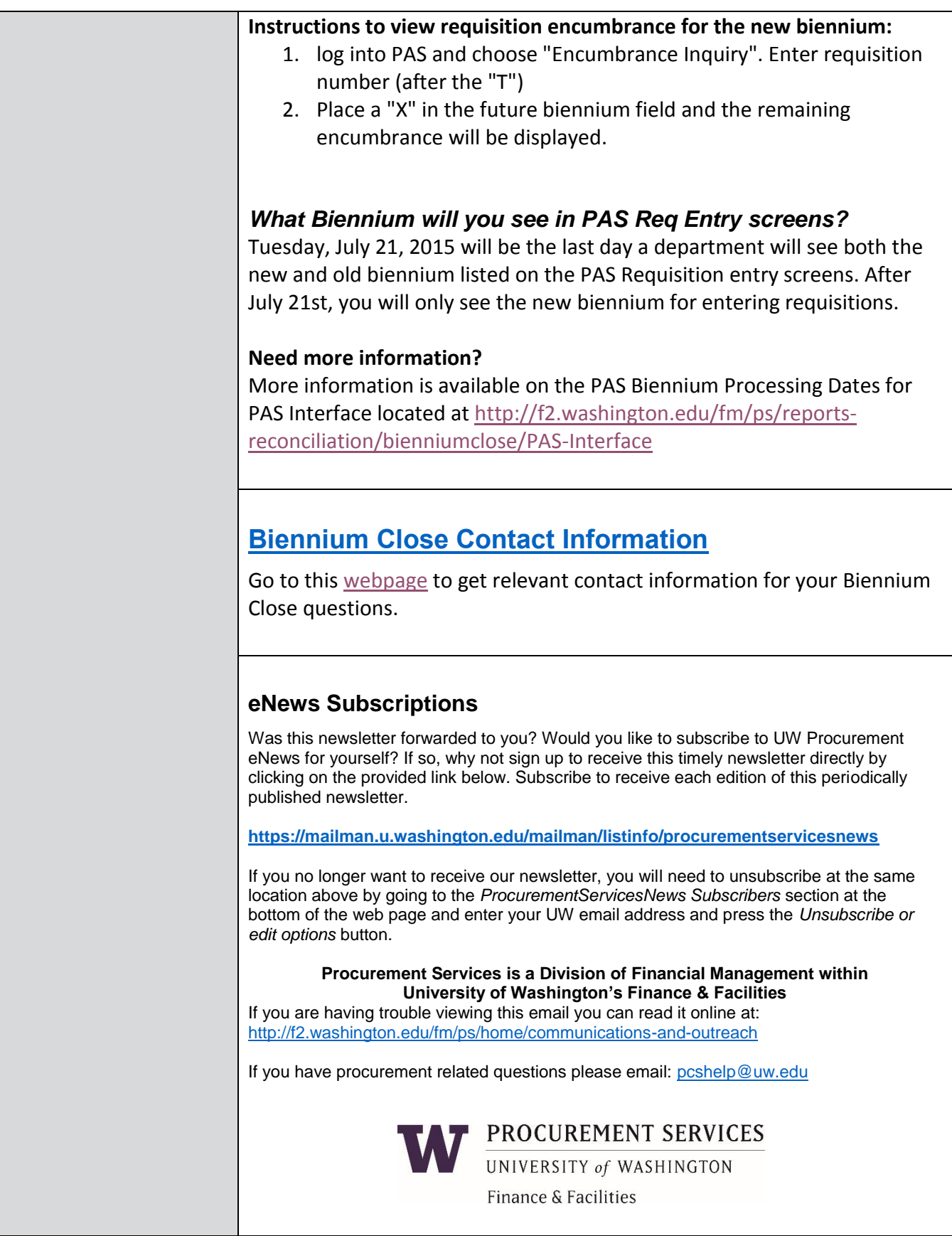